# **Connect to our website www.poliba.it**

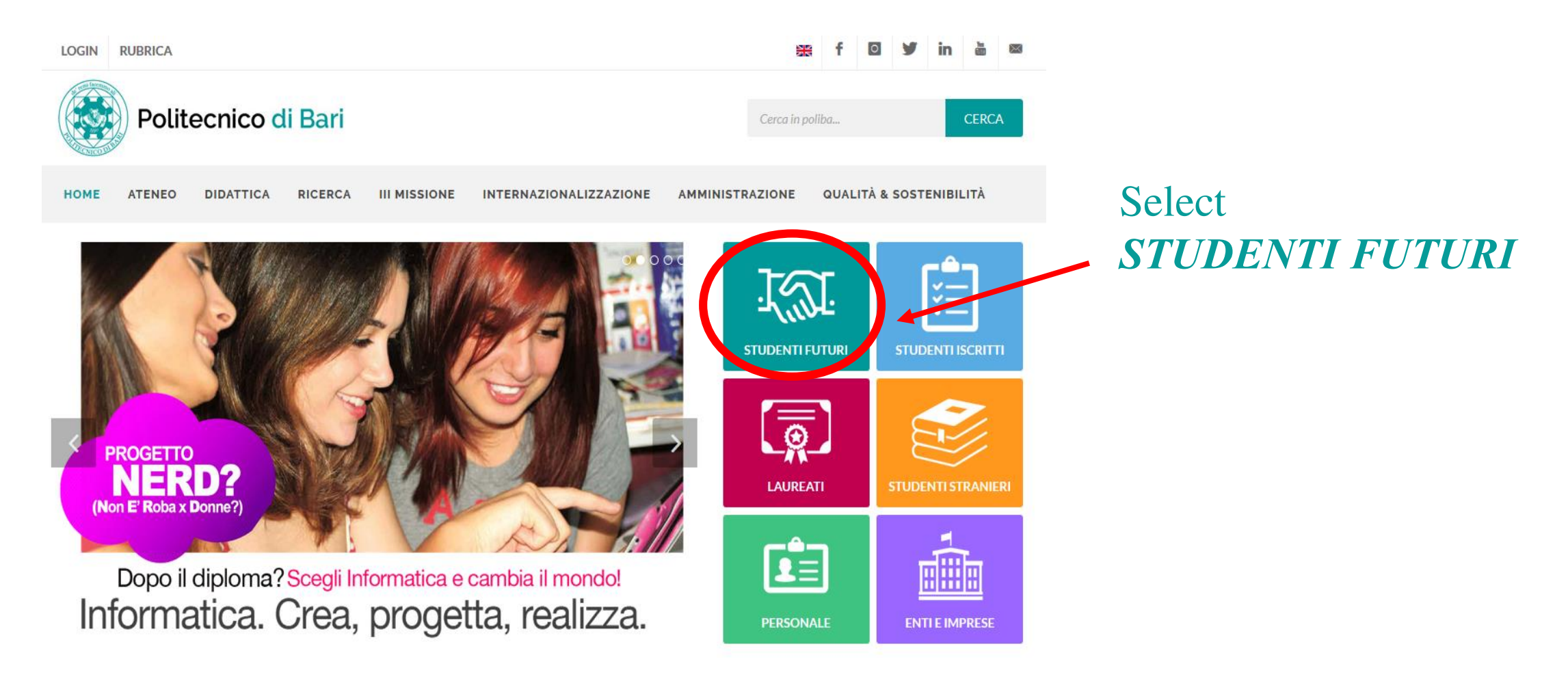

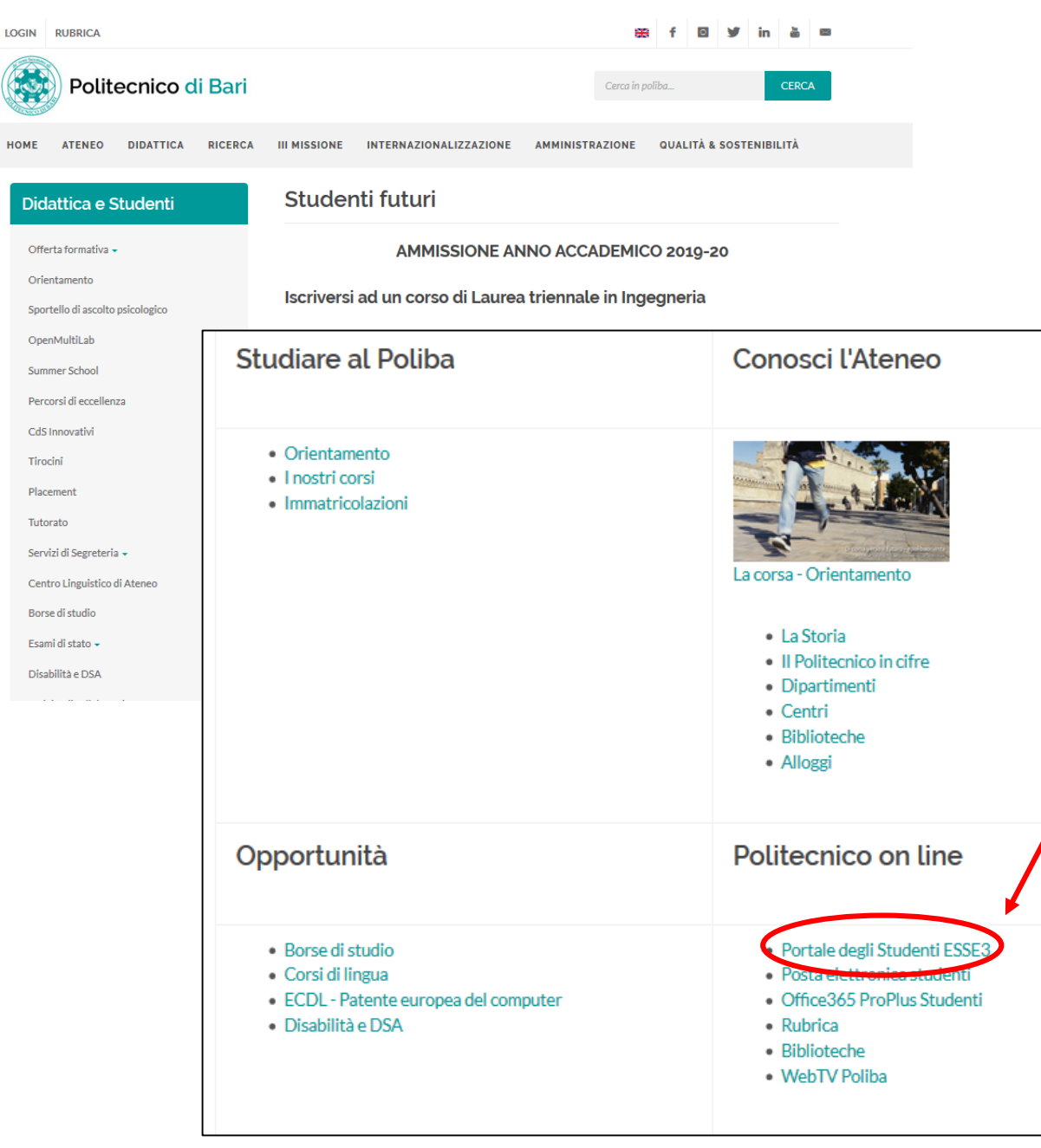

## **Select PORTALE DEGLI STUDENTI - ESSE3**

## **ATTENTION:** check the web address: it must be

*https://poliba.esse3.cineca.it/Home.do*; if different, it means that you are registering on the Esse3 portal of another university.

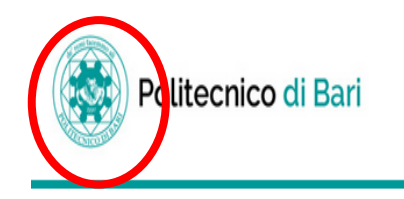

Ξ **MENU** 

### Registrazione Web

Con riferimento alle disposizioni di cui al Decreto Legislativo 30 giugno 2003, n. 196, "Codice in materia di protezione dei dati personali" e, in particolare, alle disposizioni di cui all'art. 13 il trattamento dei dati p universitaria.

Il conferimento di tali dati è obbligatorio ai fini della gestione della carriera universitaria (Informativa sulla privacy).

Attraverso le pagine seguenti potrai procedere con la registrazione al portale ESSE3. Guida alla registrazione Dopo la registrazione entrerai in possesso di un nome utente e di una password che i permetteranno di navigare nell'area riservata e di usufruire dei servizi offerti.

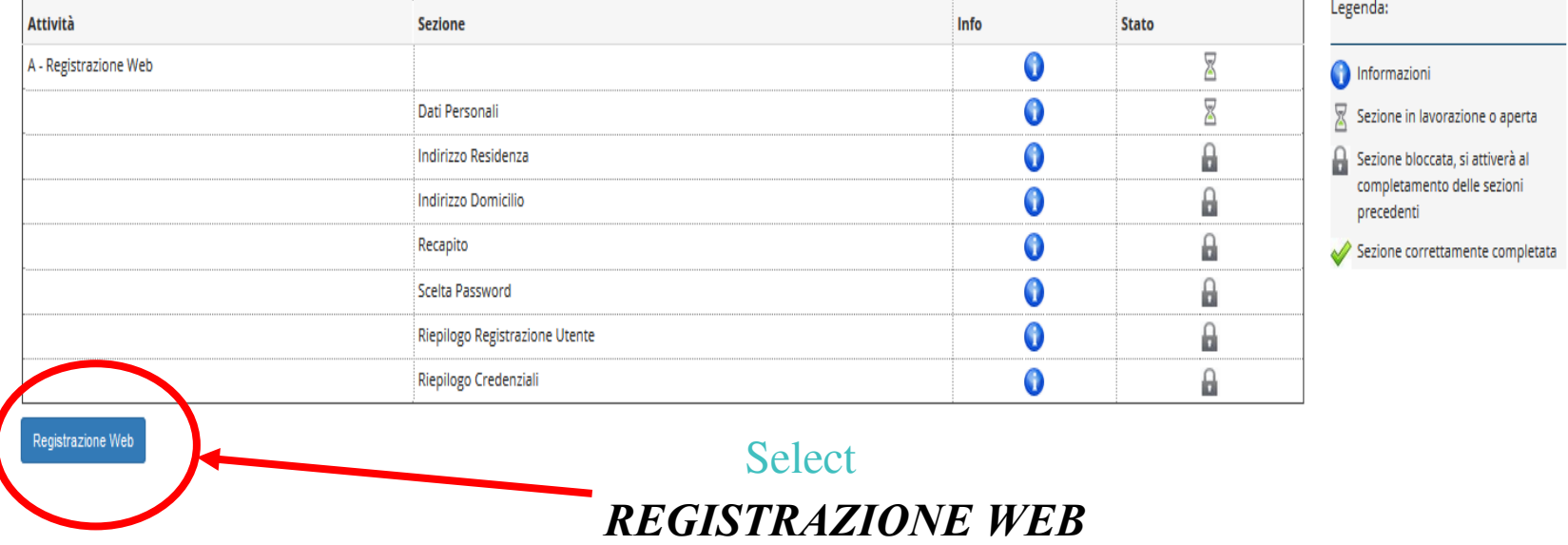

In addition to personal data, you will have to enter your mobile number and your e-mail address: these are the contact details that we will need for urgent information during the procedure. So be careful to insert them!

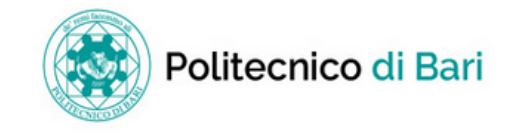

## A 1 2 3 4 ... >>

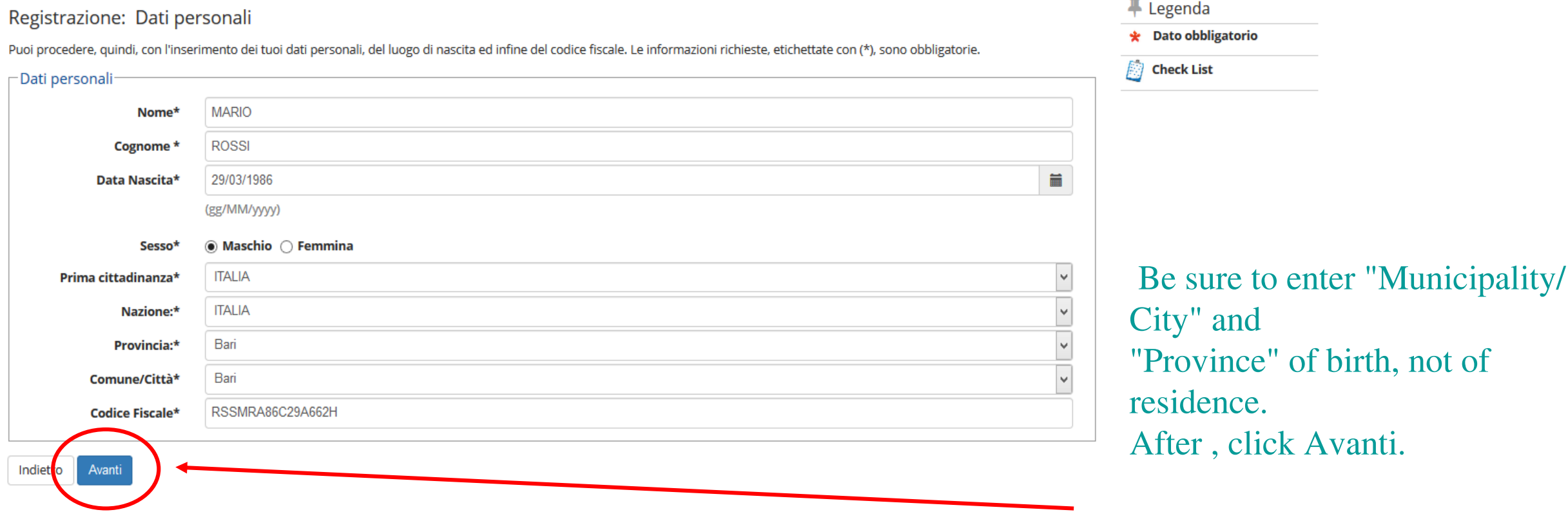

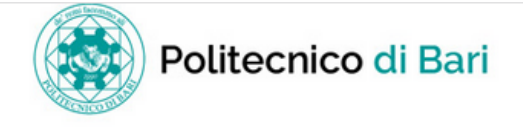

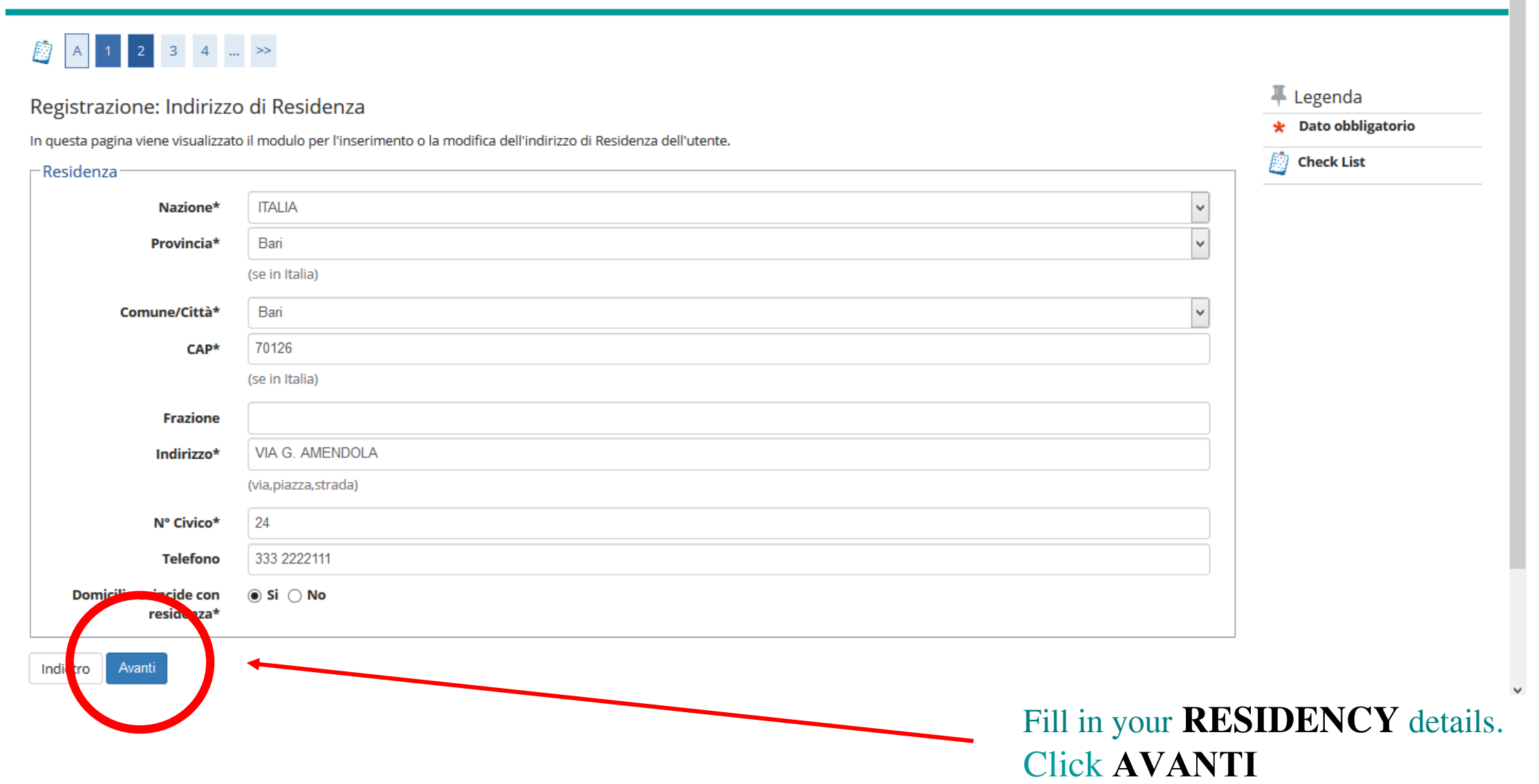

 $\equiv$ 

 $\land$ 

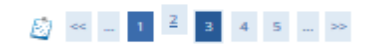

#### Registrazione: Recapito

Indietro

In questa pagina viene visualizzato il modulo per l'inserimento o la modifica del recapito dell'utente.

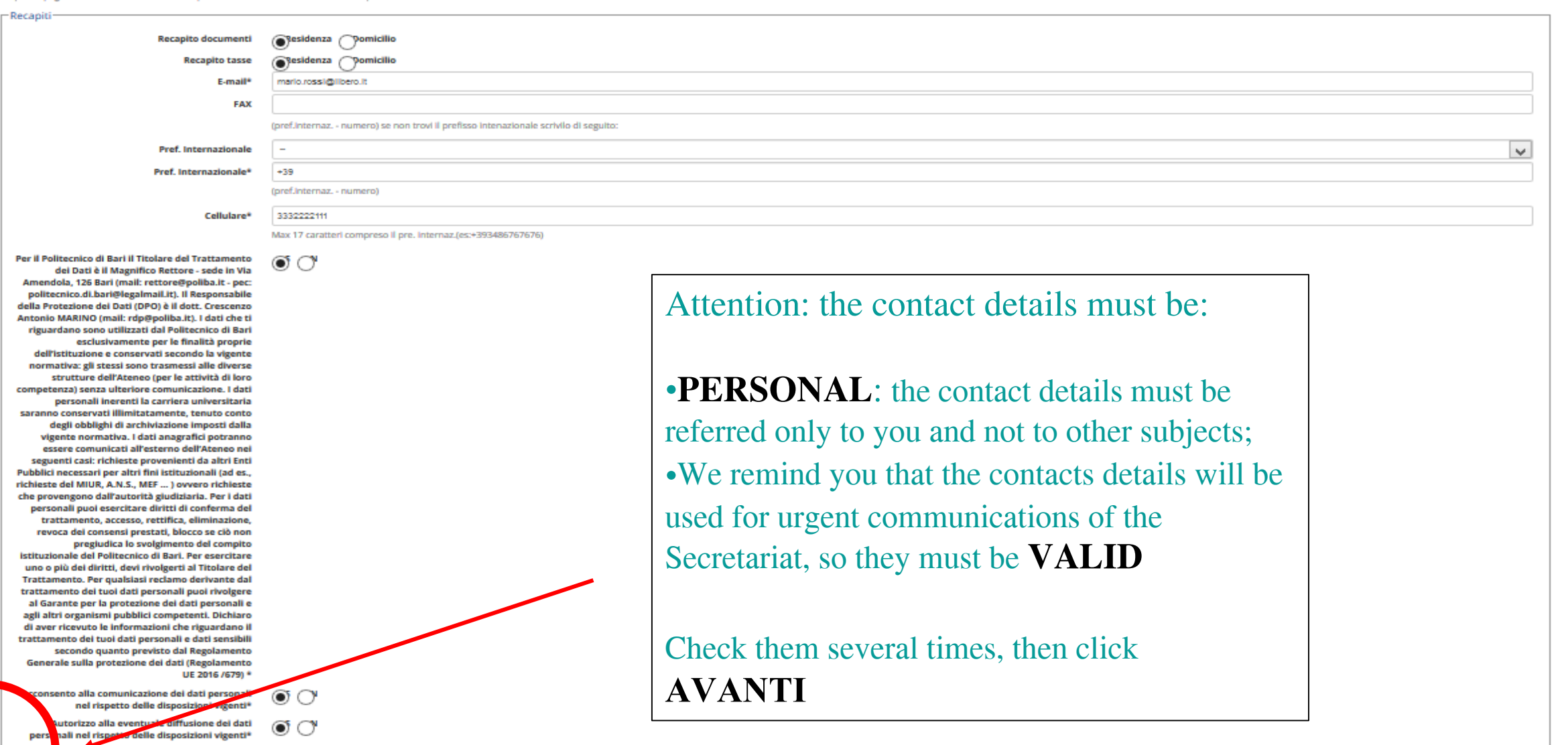

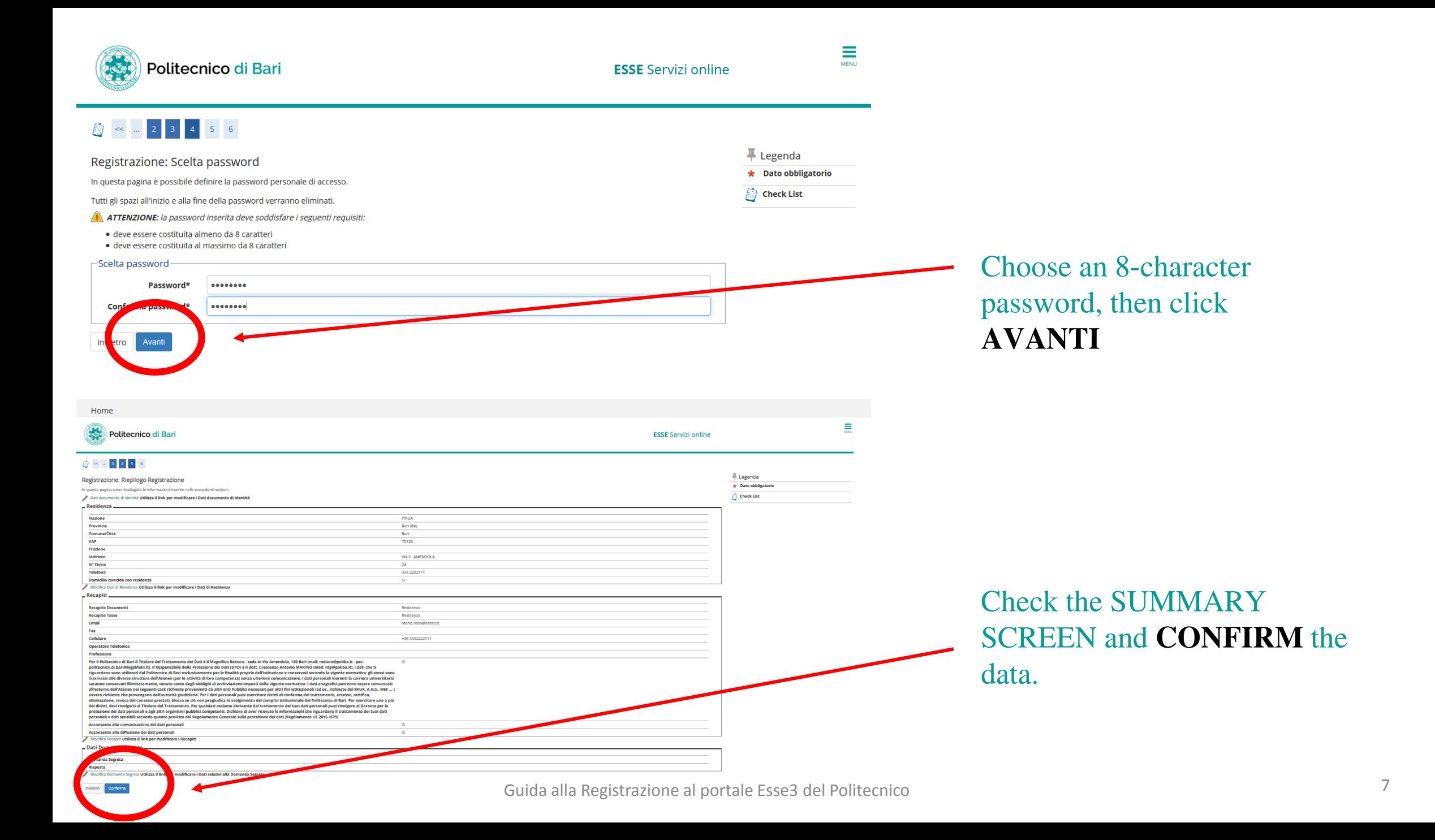

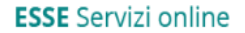

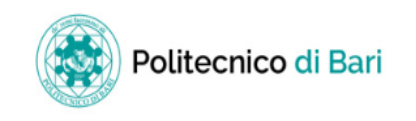

### $\overline{a}$  5 6

Stampa promemoria

#### Registrazione: Registrazione Conclusa

Sono state inserite correttamente tutte le informazioni richieste. Per entrare nella nuova Area Personale è necessario eseguire l'operazione di Login inserendo, quando richiesto, le chiavi d'accesso riportate sotto. Si consiglia di trascrivere queste informazioni in modo sicuro, per gli accessi futuri.

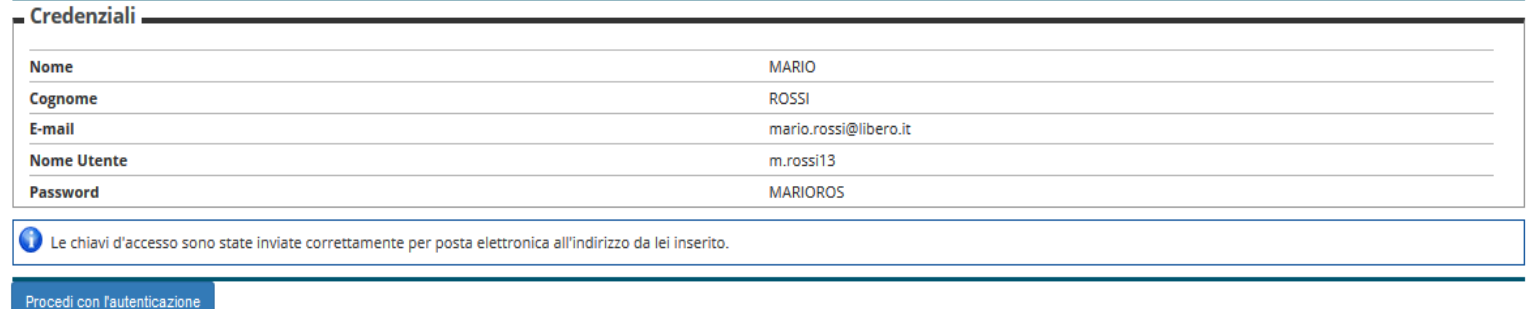

The process is ended.

We recommend you to carefully guard your credentials for accessing the Esse3 portal. In case of loss, it will be necessary to collect them personally from the Secretariat.

> You will also need Esse3 credentials to: -Enroll in the entrance tests and enroll after passing the tests; -Access all the services of the Politecnico di Bari that require authentication.